# **ECE 111 - Homework #2**

Week #2: Matlab and Trigonometry. Due Tuesday, January 24th

Plot the following functions in Matlab

1)  $r = \cos(\theta + 1)$ 

 $q = [0:0.01:1]$ ' \* 2\*pi;  $q = 10...$ ;<br>  $r = cos(q + 1);$  $x = r \cdot * \cos(q)$ ;  $y = r \cdot * sin(q)$ ; plot(x,y)

This produces a circle

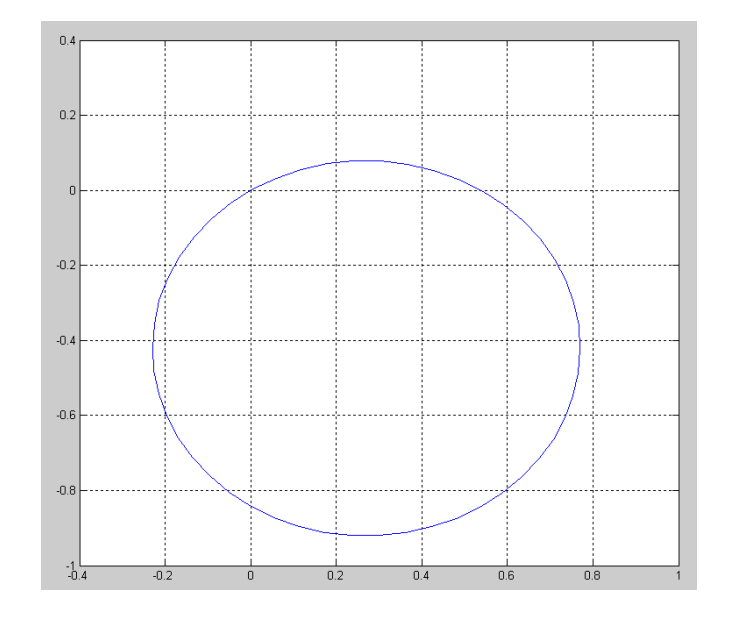

$$
2) r = \sqrt{\theta}
$$

## This produces a spiral

```
q = [0:0.01:1]' * 2*pi;r = sqrt(q);
x = r \cdot * \cos(q);
y = r \cdot * \sin(q);
plot(x,y)
grid
```
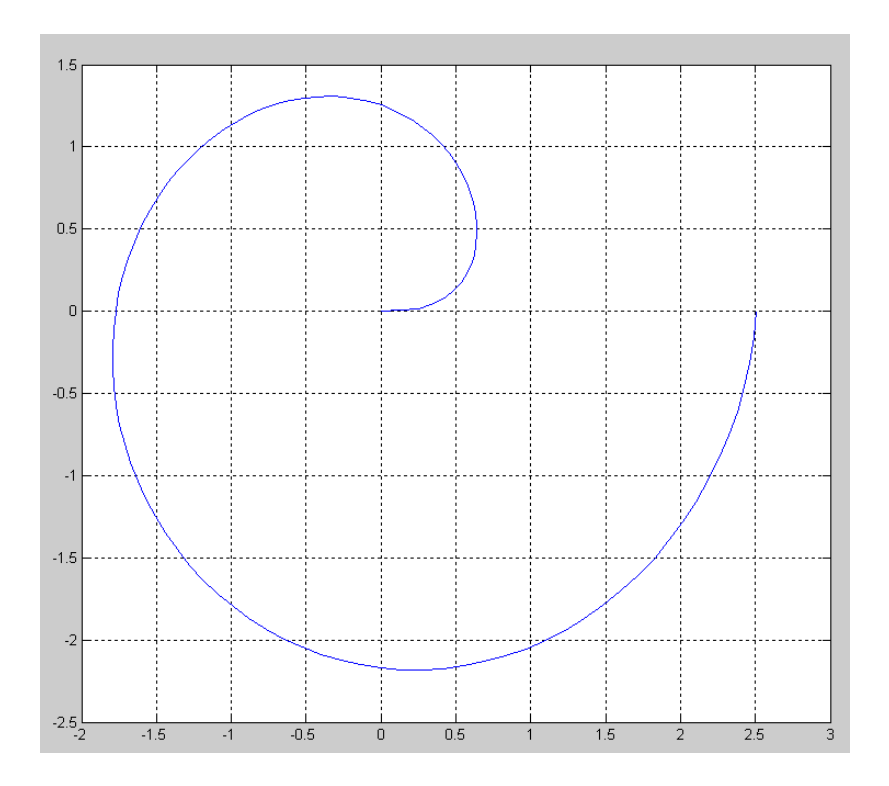

3)  $r = \sin(2\theta) \cdot \cos(3\theta)$ 

### This produces a butterfly

```
q = [0:0.001:1]' * 2*pi;r = sin(2*q) .* sin(3*q);
x = r \cdot * \cos(q);
y = r \cdot * \sin(q);
plot(x,y)
grid
```
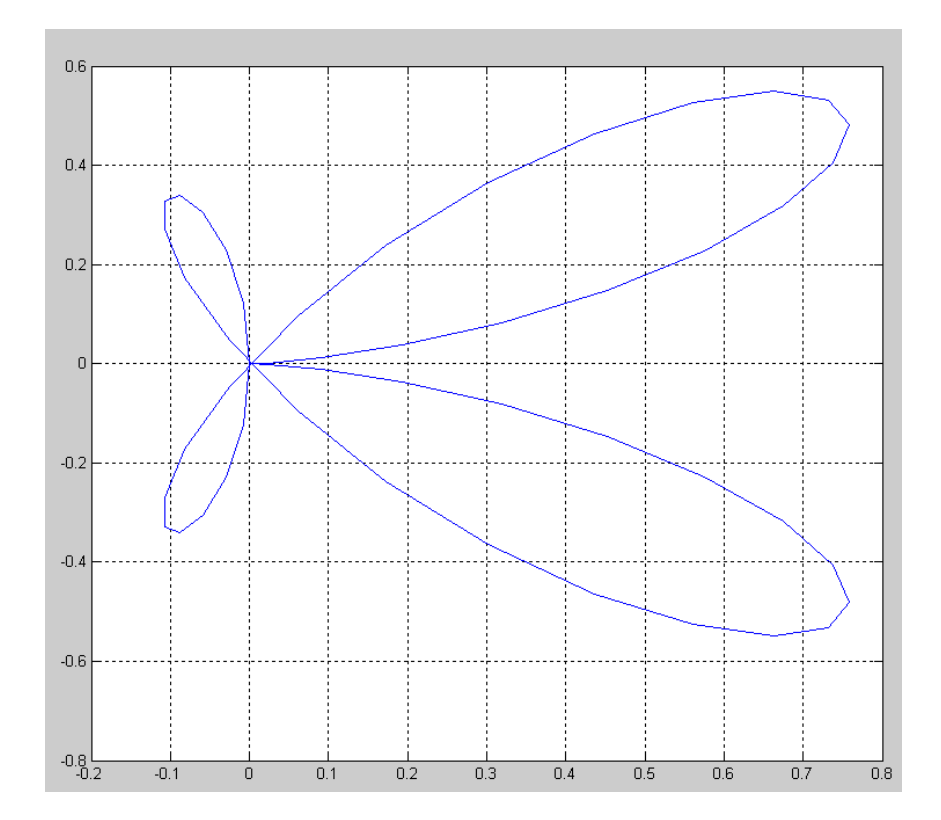

#### **f(x) = 0: Newton's Method**

4) Use Newton's method to find the solutions to problem #3 for homework set #1

$$
y = \left(\frac{\sin(x)}{x^2 + 1}\right) \quad y = \cos(x)
$$

or

$$
f(x) = \left(\frac{\sin(x)}{x^2+1}\right) - \cos(x) = 0
$$

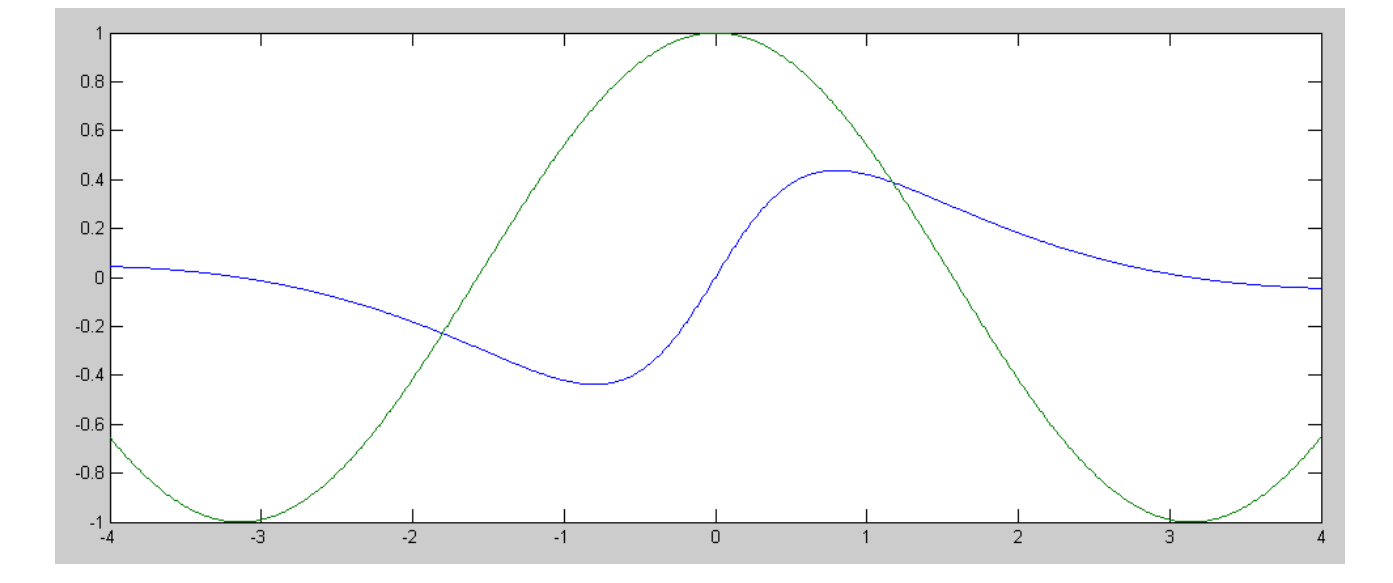

#### Matlab Code:

```
x1 = -2.5;
dx = 0.01;for n=1:10
    y1a = sin(x1) / (x1^2 + 1);y1b = cos(x1);e1 = y1a - y1b;
    x2 = x1 + dx;y2a = sin(x2) / (x2^2 + 1);y2b = cos(x2);e2 = y2a - y2b;
    x3 = x2 - (x2-x1)/(e2-e1) * e2; disp([n, x1, y1a, e1])
    x1 = x3;end
```
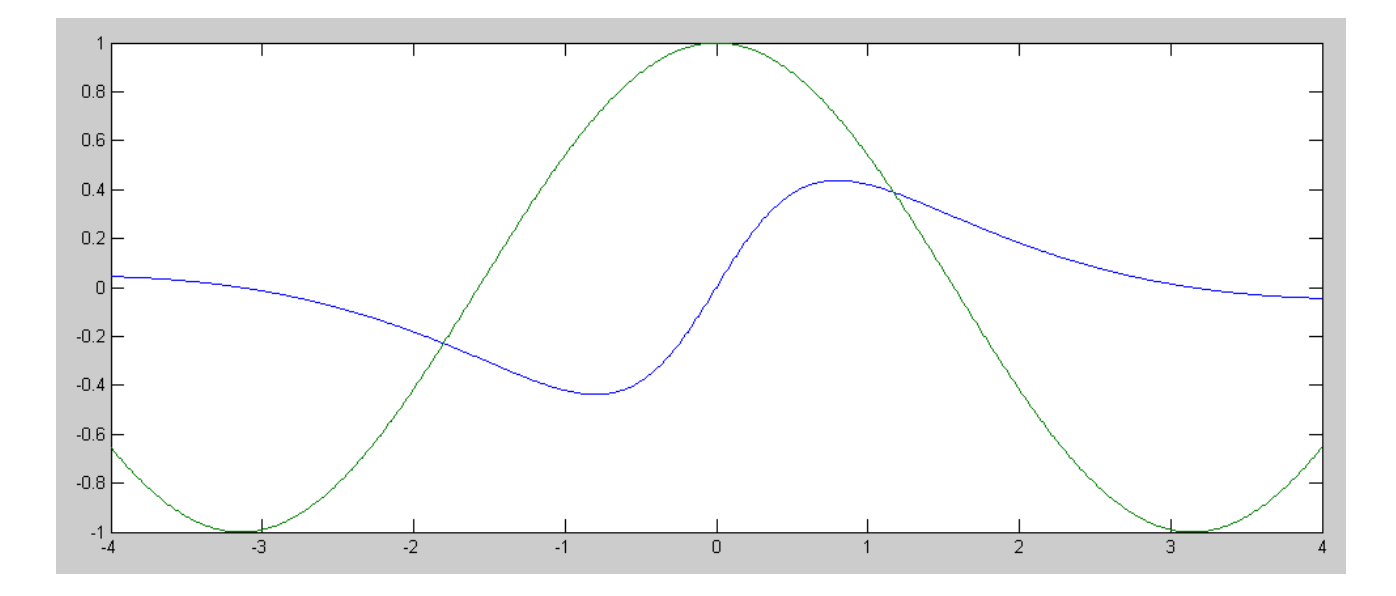

## Starting at -2.5

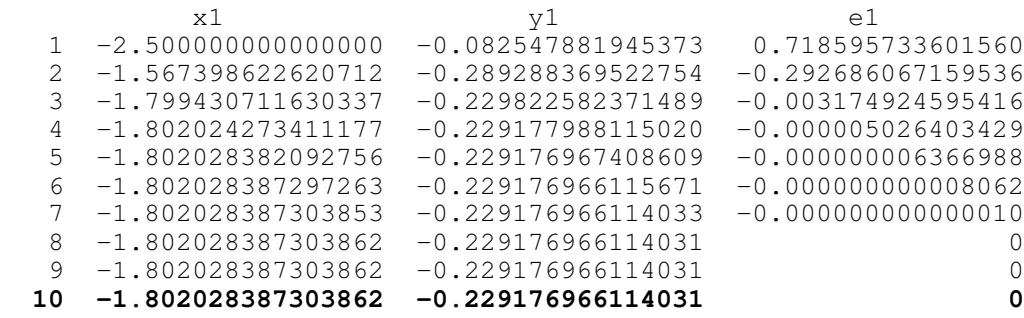

## Starting at +2.0

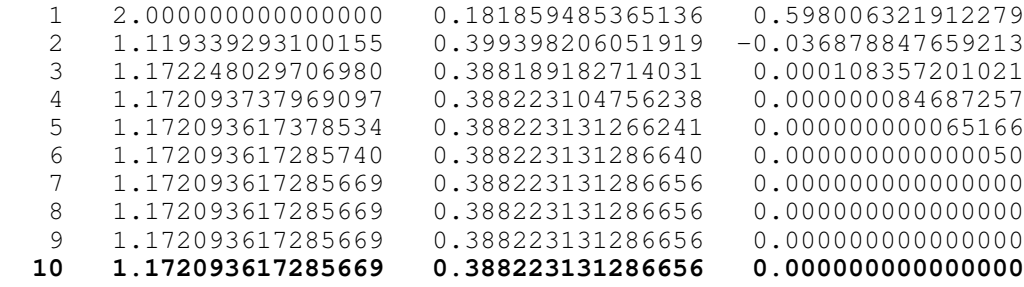

5) Use Newton's method to find the solutions to problem #4 for homework set #1

$$
y = \frac{1}{4} \exp\left(\frac{x}{2}\right) = \frac{1}{4} e^{x/2}
$$

$$
y = \sin(2x)
$$

or

$$
f(x) = \frac{1}{4} \exp\left(\frac{x}{2}\right) - \sin(2x) = 0
$$

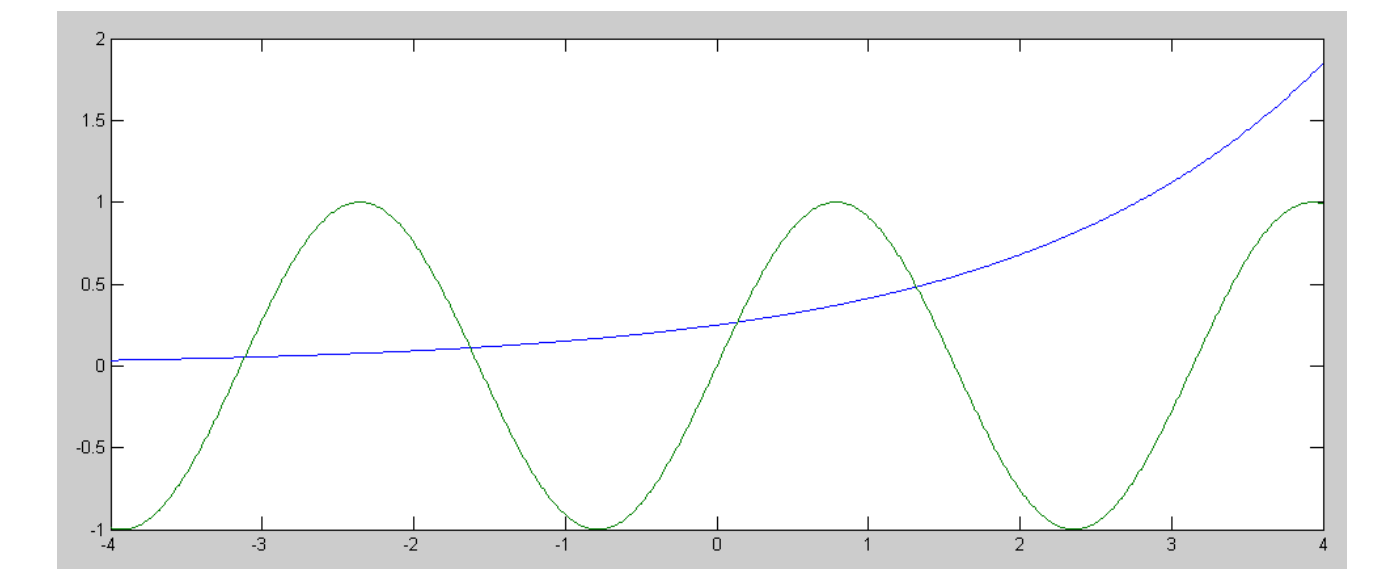

```
Solution near x = -3:
```

```
x3 = -3;dx = 0.01;for n=1:10
   x1 = x3;y1a = exp(x1/2) / 4;y1b = sin(2*x1);e1 = y1a - y1b; disp([n, x1, y1a, e1])
   x2 = x1 + dx;y2a = exp(x2/2) / 4;y2b = sin(2*x2);
   e^2 = y^2a - y^2b;x3 = x2 - (x2-x1)/(e2-e1) * e2;end
```
### Solution near  $x = -3$ :

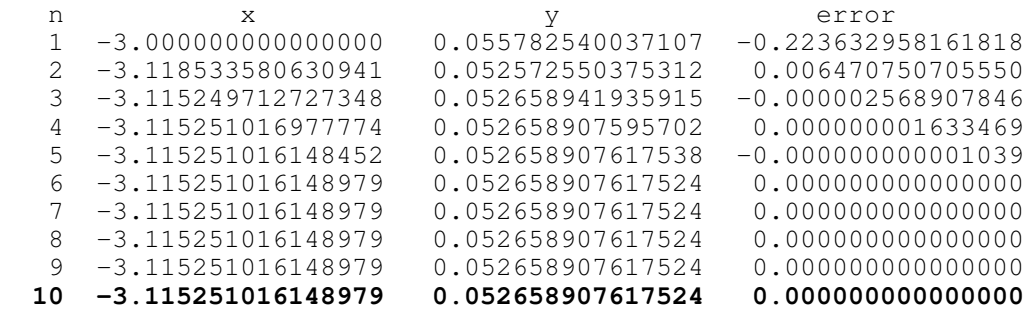

### Solution near  $x = -2$

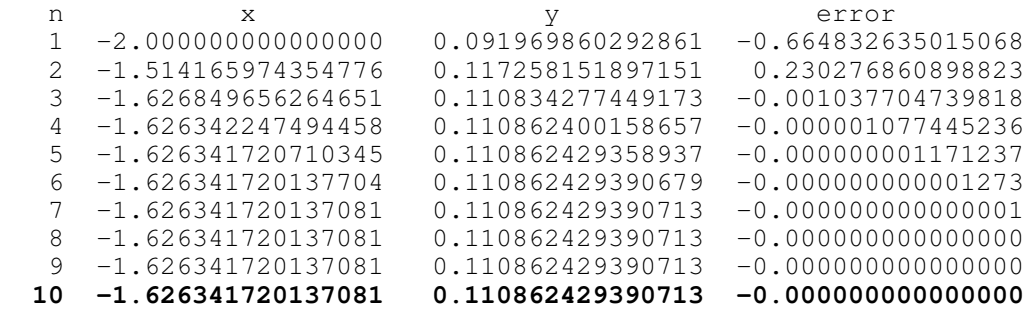

### Solution near  $x = +0$

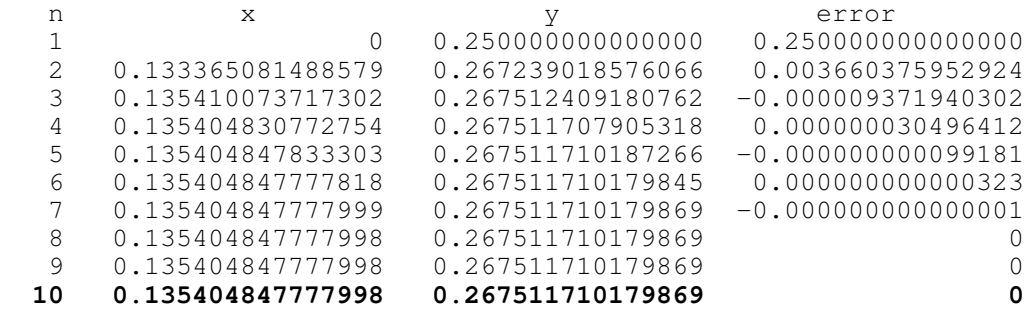

### Solution near  $x = +2$

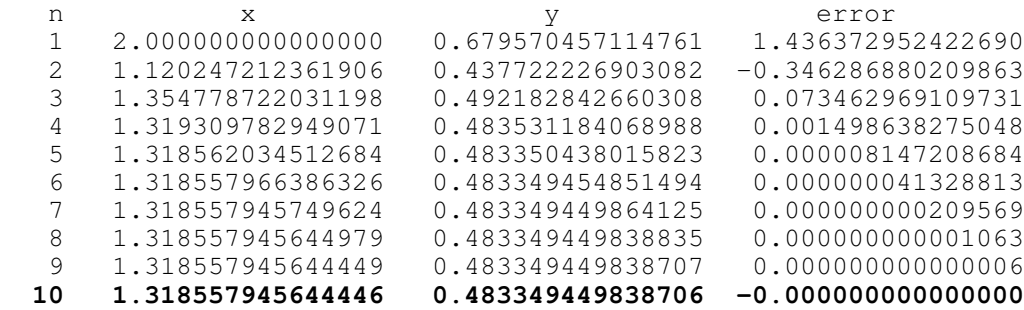

#### **f(x) = 0: Shoot Game:**

Pick a random number from 50 to 100 for your target.

Pick a random number from 30 to 70 for your firing angle

6) Use trial and error to find the initial velocity  $(X)$  to fire a tennis ball to hit the target (result is zero)

```
\gg Target = 50*rand + 50Target = 90.7362>> Angle = 50*rand + 20
Angle = 65.2896>> Shoot(30, Angle, Target)
ans = 30.6515
>> Shoot(50, Angle, Target)
ans = -28.2262
>> Shoot(40, Angle, Target)
ans = -0.9533
```
7) Repeat using California method to find the initial velocity (X) to fire the tenis ball to hit the target

```
Target = 50*rand + 50X1 = 30;Y1 = Shoot (X1, 50, Target);
disp([0, X1, Y1]);
X2 = 40;YZ = Shoot(X2, 50, Target);
disp([0, X2, Y2]);
for n=1:5
 X3 = X2 - (X2 - X1)/(Y2 - Y1) * Y2;Y3 = Shoot(X3, 50, Target);
 X1 = X2;Y1 = Y2;X2 = X3;YZ = Y3; disp([n, X3, Y3]);
end
n x y
0 30.000000000000000 19.015707849940156
0 40.000000000000000 59.054707224434154
1 25.250703527307998 -0.278143452572778
2 25.319846003981951 -0.003291963405090
3 25.320674140309816 0.000004550766121
  4 25.320672997085627 -0.000000000095000
5 25.320672997109490 -0.000000000000028
```
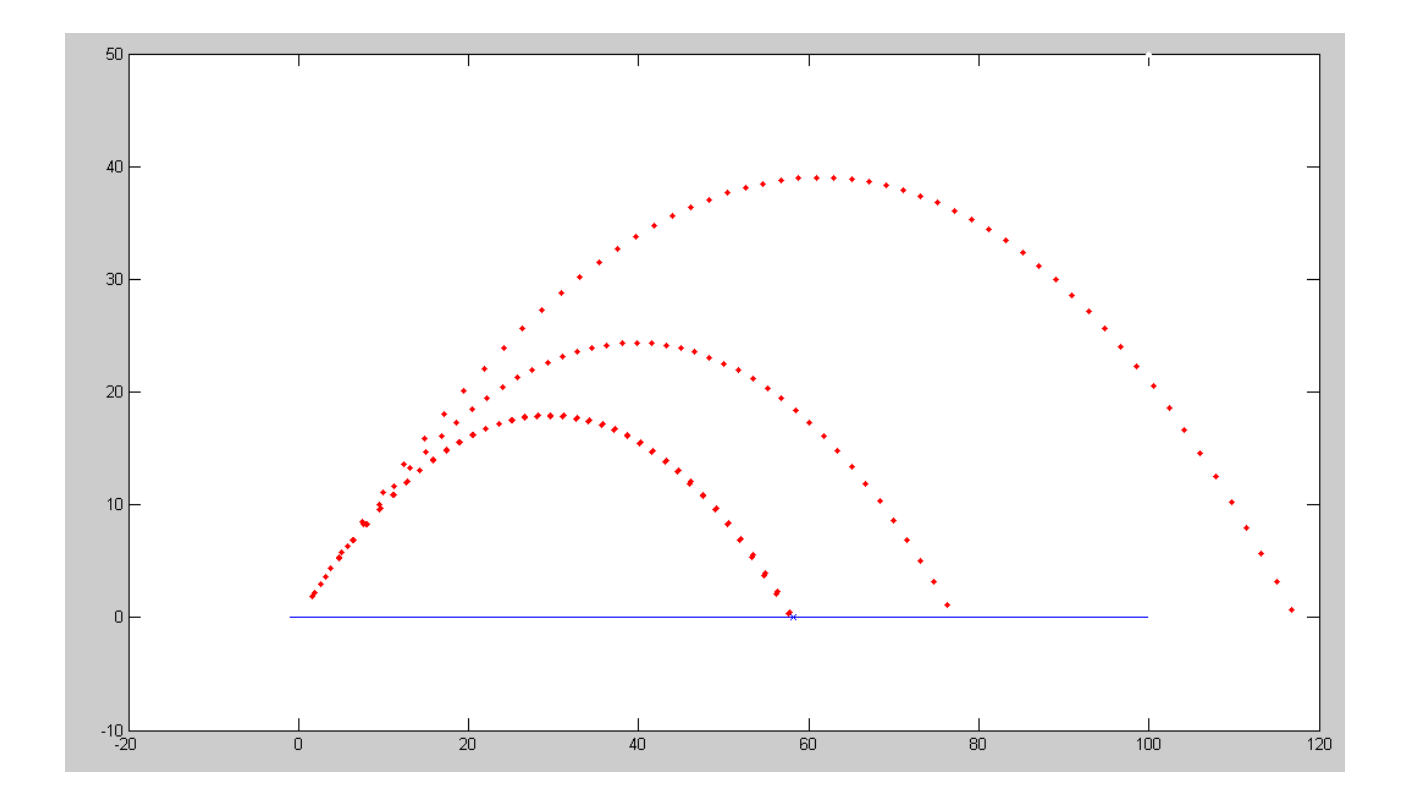

7) Repeat using Newton's method to find the initial velocity (X) to fire the tenis ball to hit the target

```
% Newton's Method
Target = 50*rand + 50X3 = 30;dx = 0.01;for n=1:5
   X1 = X3;Y1 = Shoot(X1, 50, Target);
   X2 = X1 + dx;YZ = Shoot(X2, 50, Target);
   X3 = X2 - (X2 - X1)/(Y2 - Y1) * Y2; disp([n, X1, Y1]);
end
1 30.000000000000000 20.650643733969879
2 24.978175939159318 0.276013824983387
3 24.908380891072920 -0.000108755970906
4 24.908408418108760 -0.000000028308811
5 24.908408425273944 -0.000000000007418
```
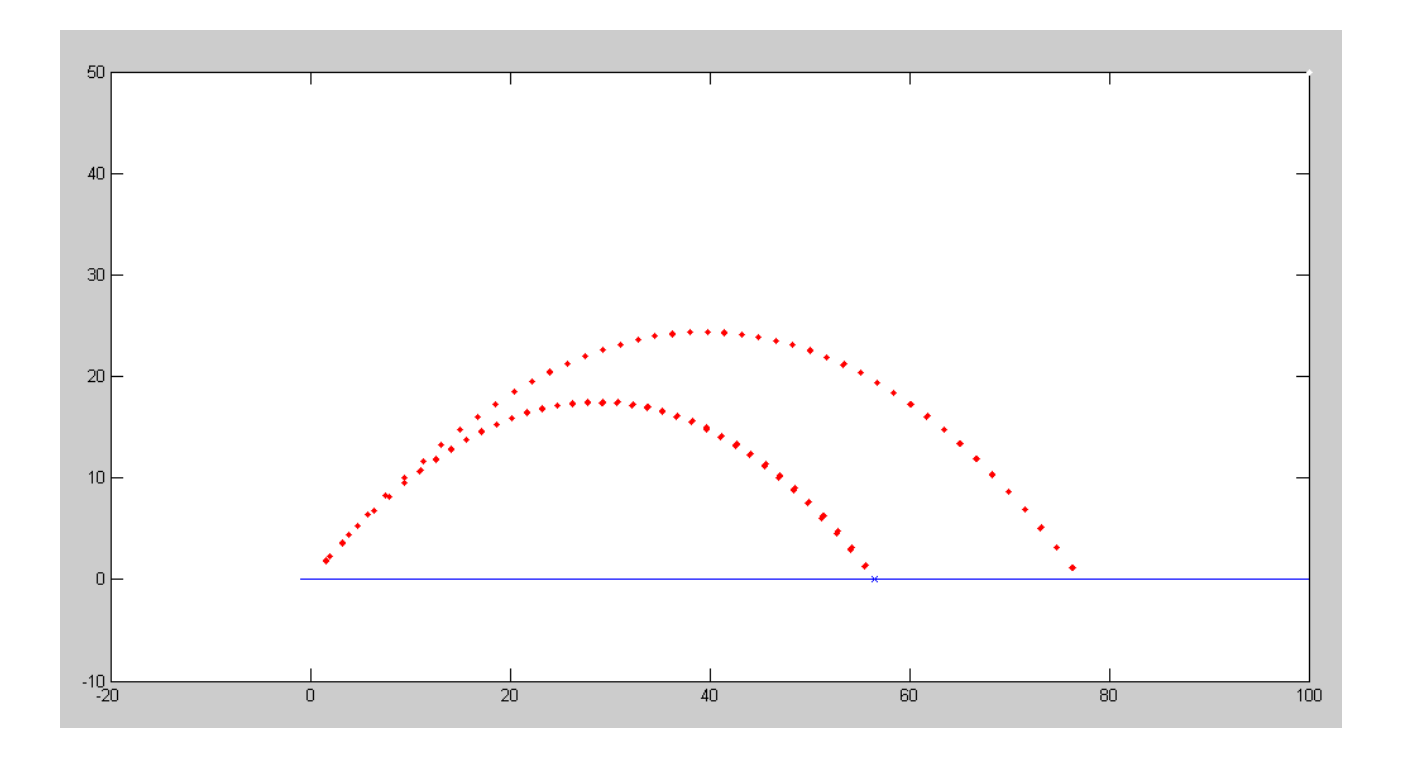